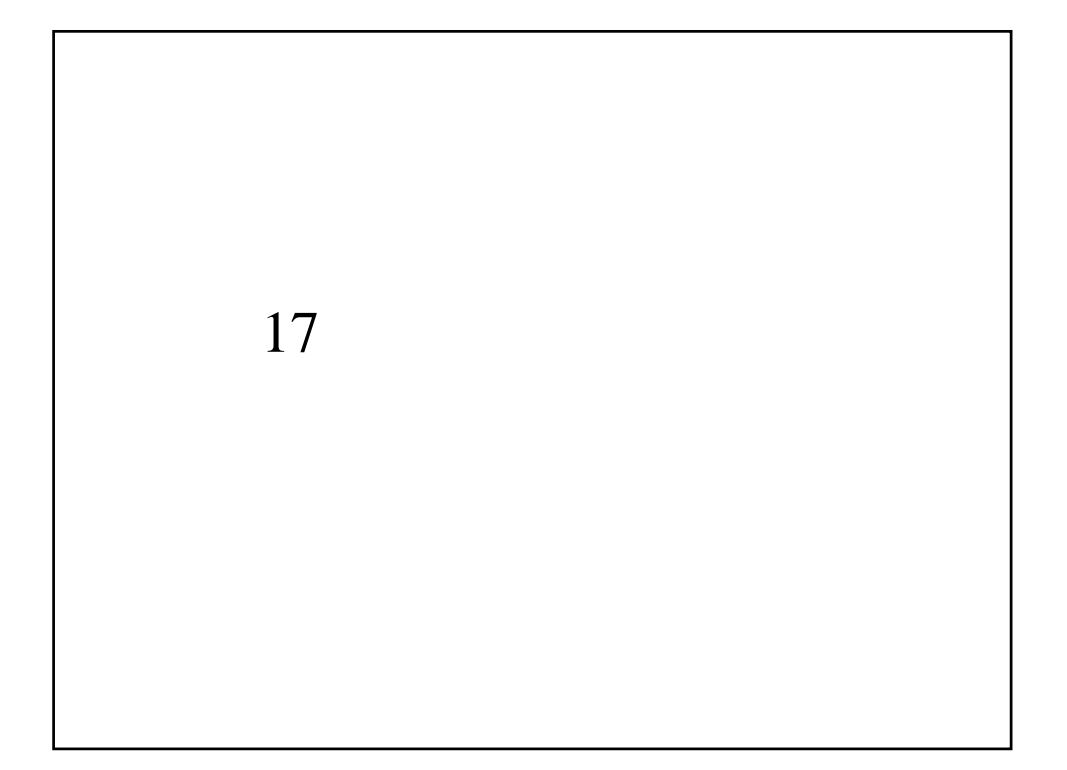

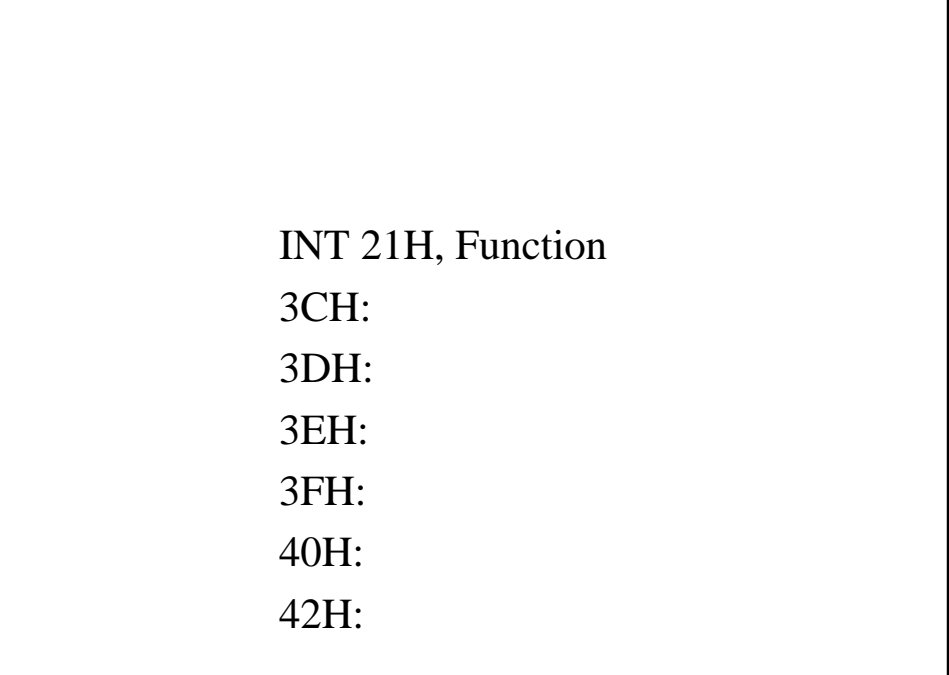

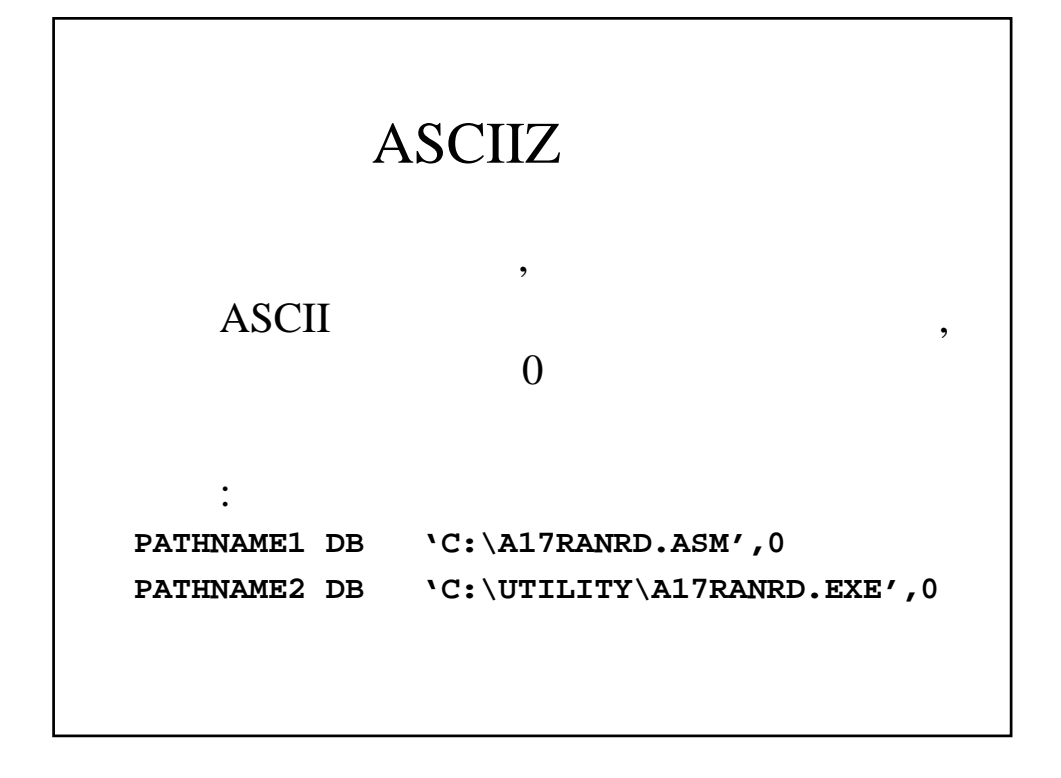

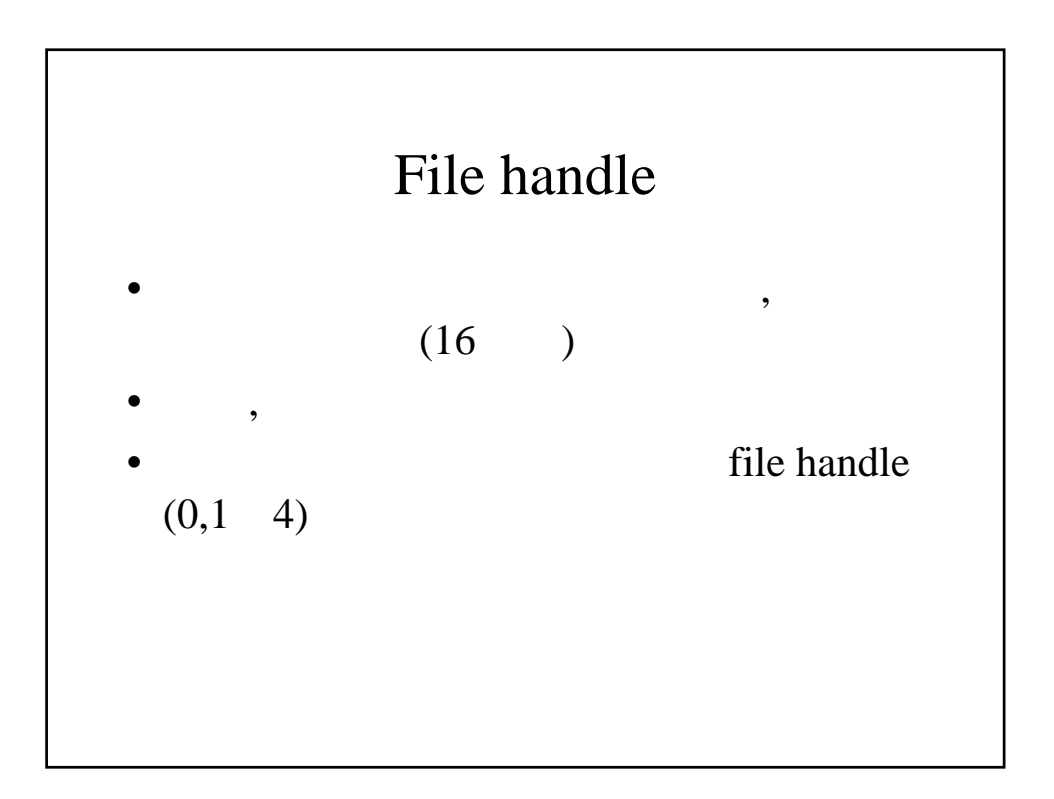

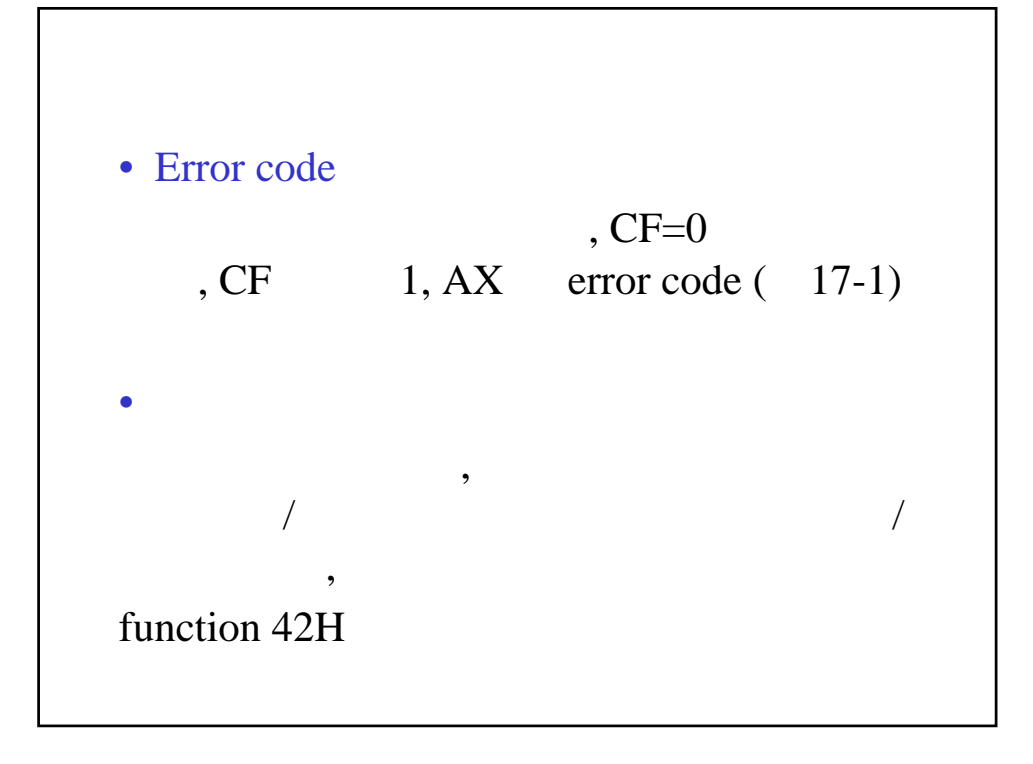

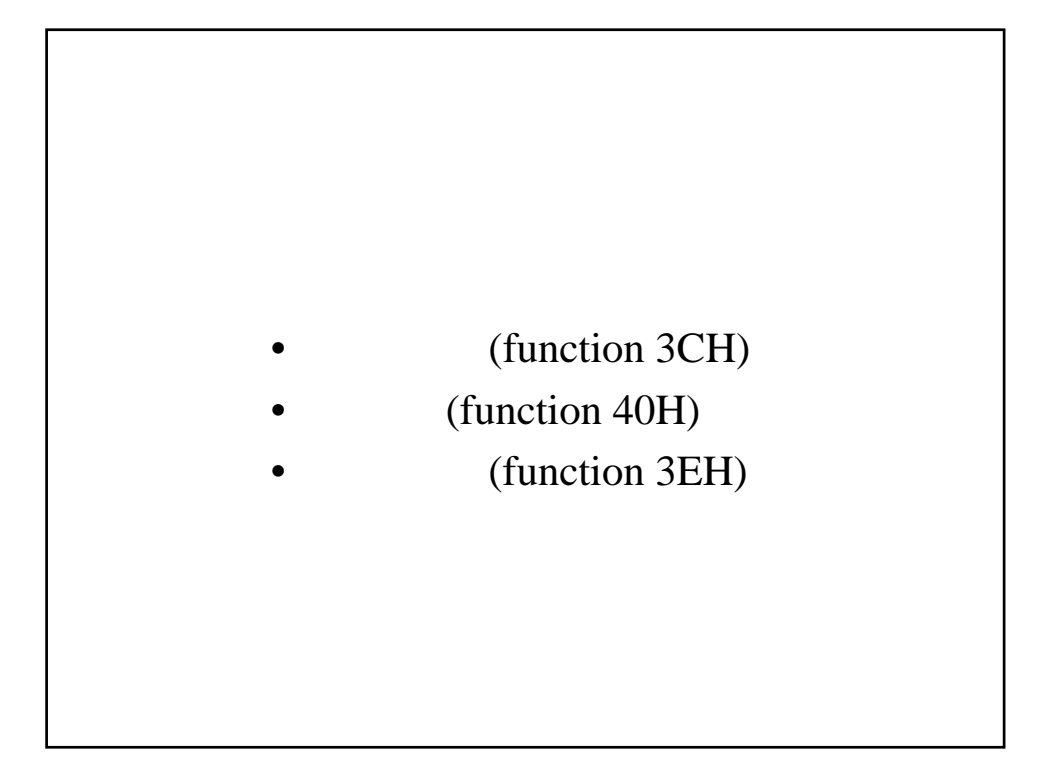

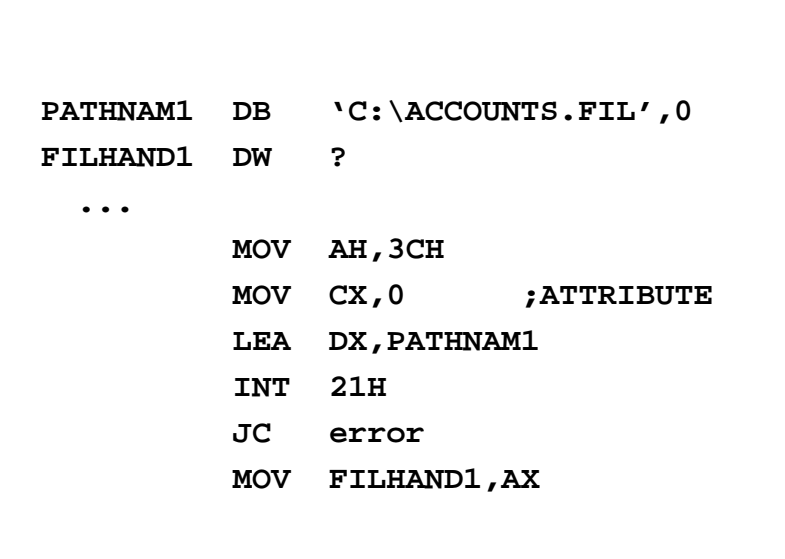

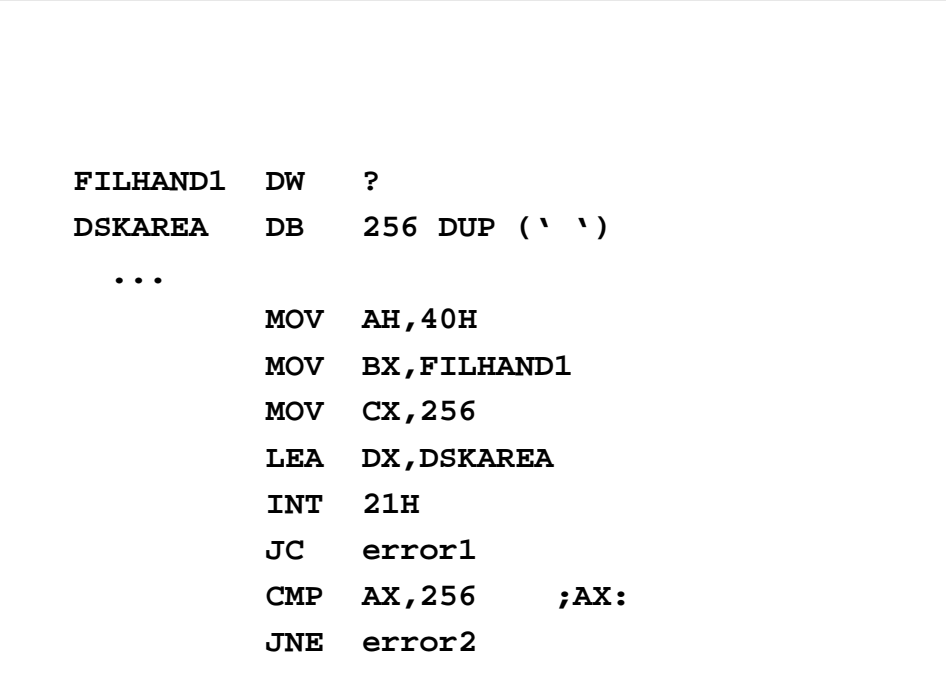

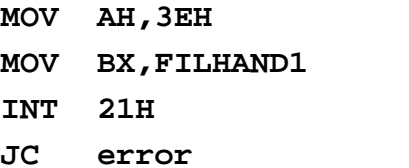

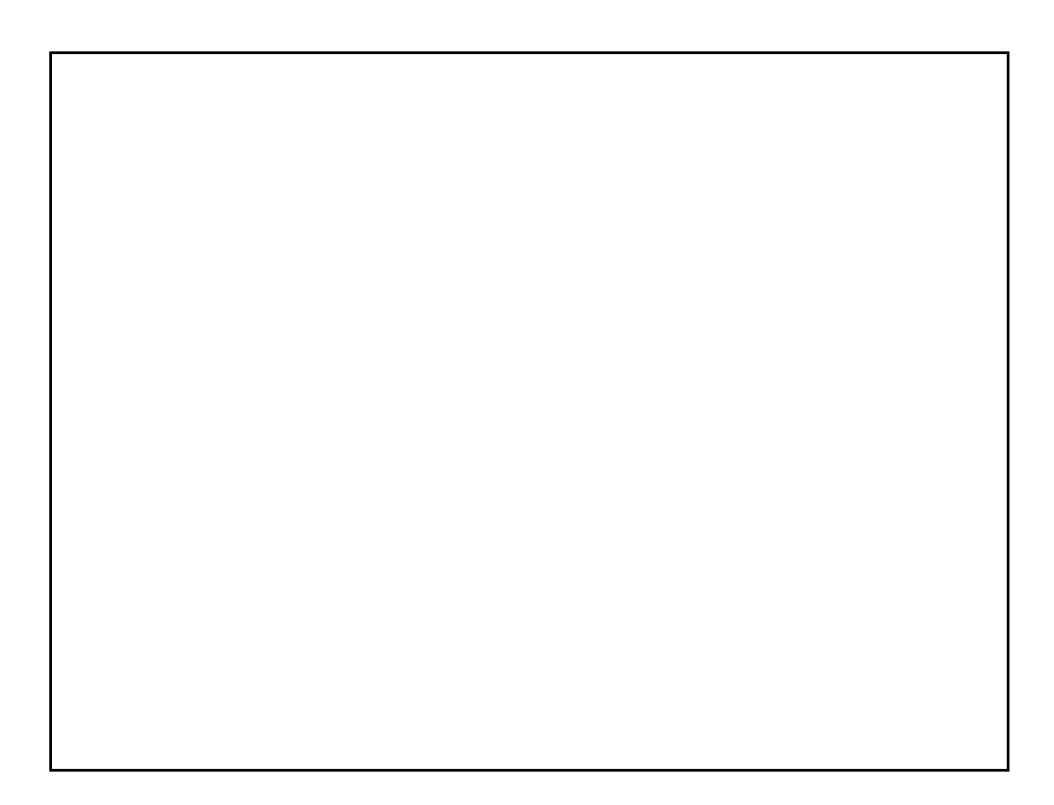

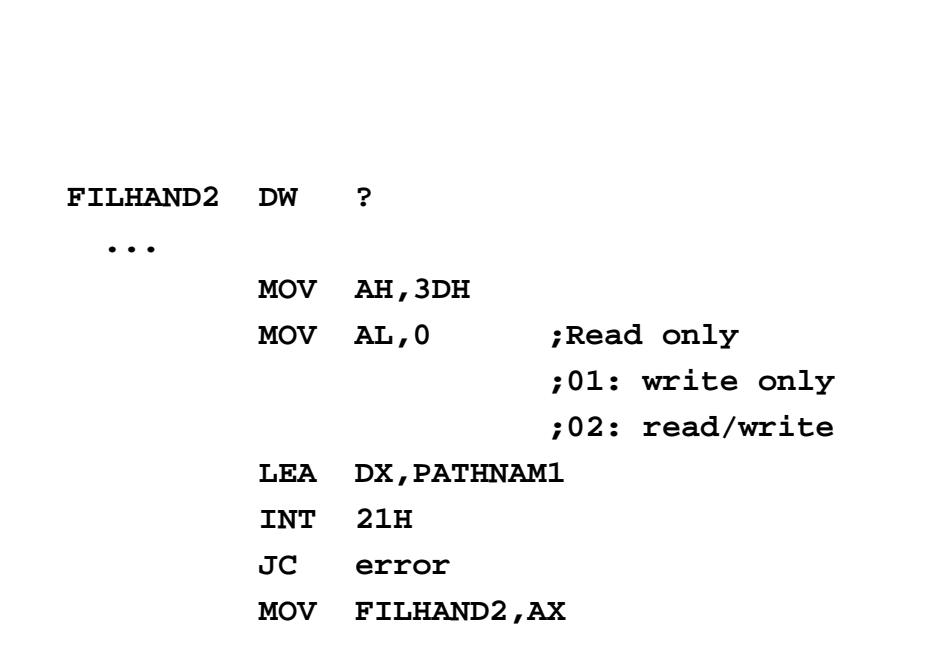

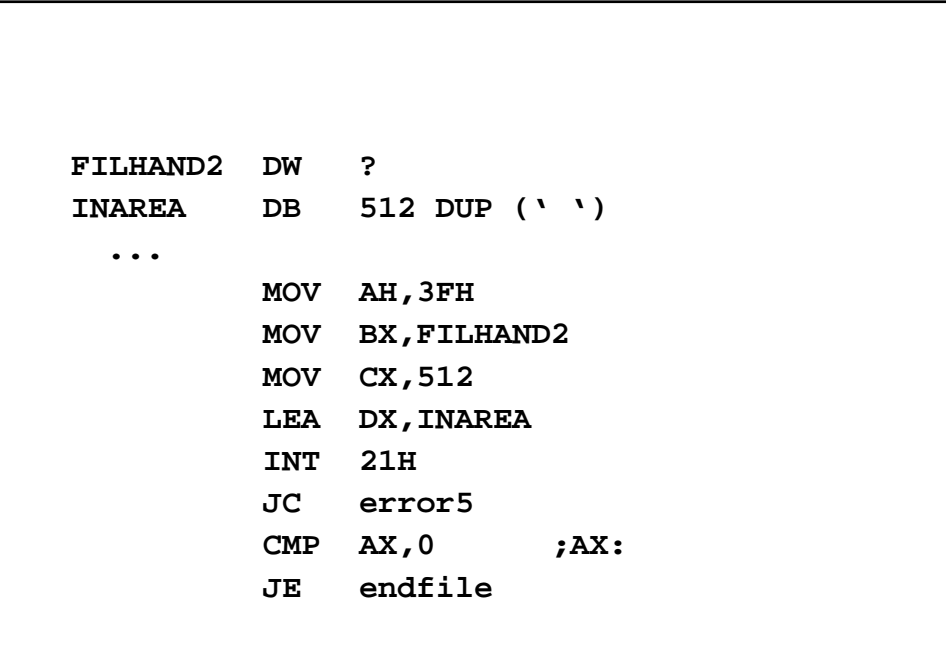

**MOV AH,42H MOV AL, 0 ; ;01:** 由當時位置  $;02:$ **LEA BX,HANDLE1 MOV CX, 0 ; : MOV DX,1024 ; INT 21H JC error**

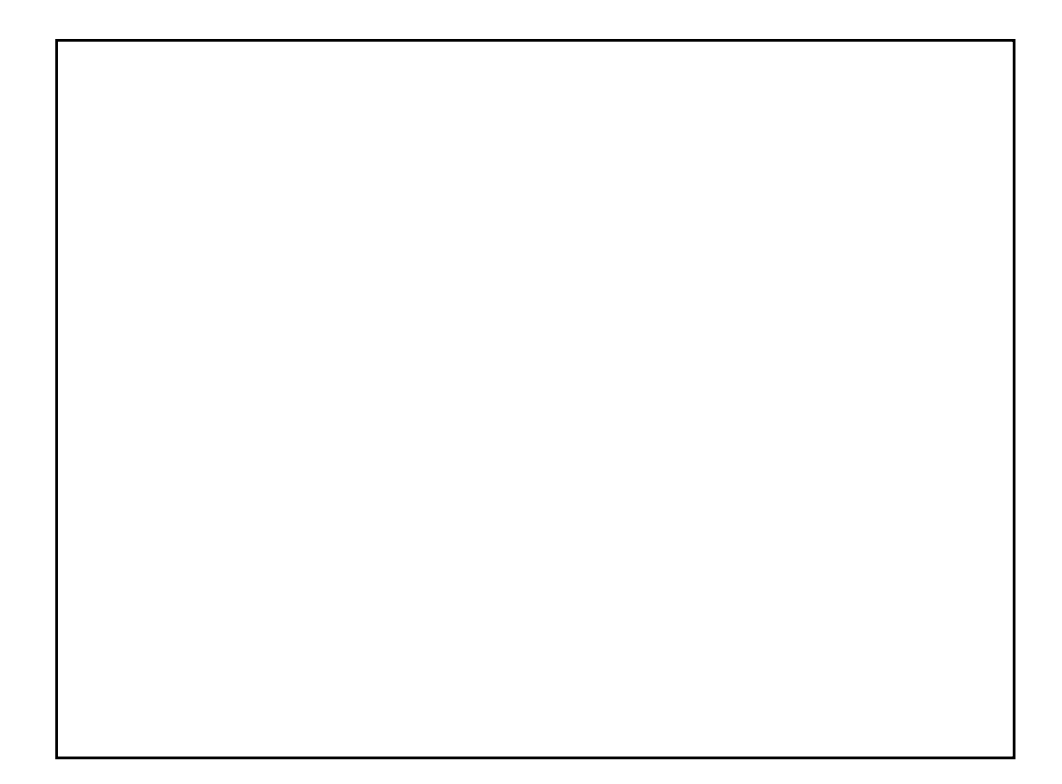

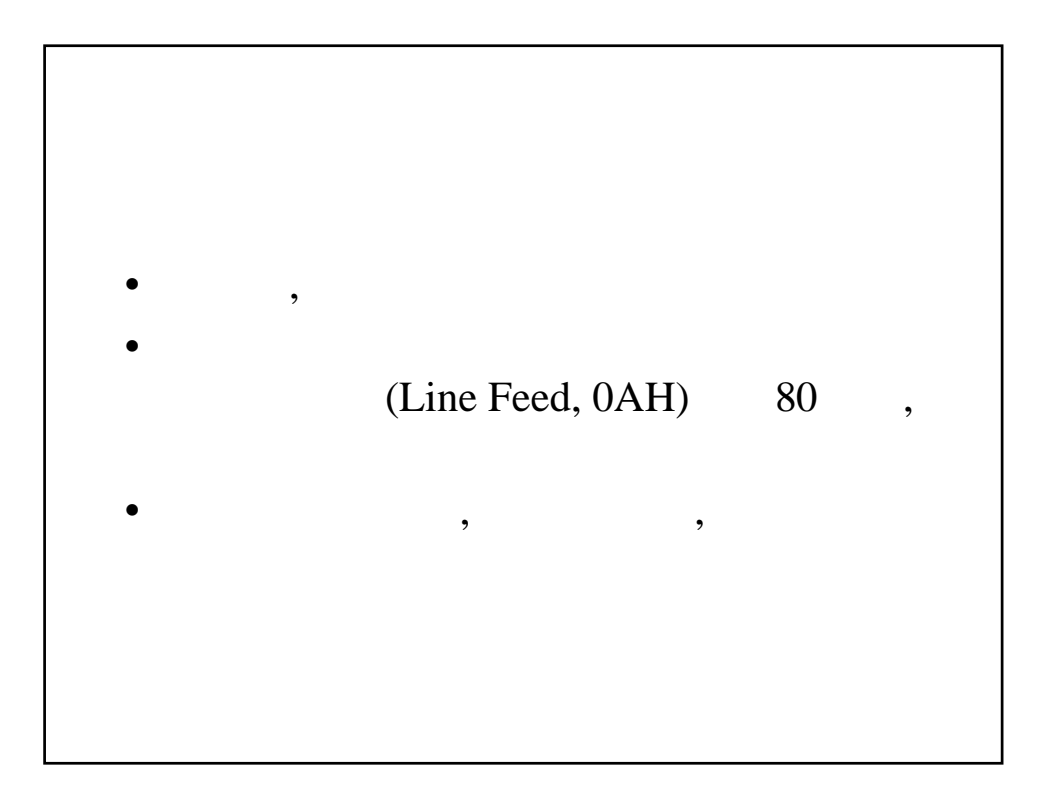